# Data Access Management Pattern

Sergey Skudarnov

Saint-Petersburg State University

[sergey.skudarnov@gmail.com](mailto:sergey.skudarnov@gmail.com?subject=DAMP)

# Preface

• The topic based on Ubig Mobile project – a universal platform for mobile online services

• DAMP system uses in Ubiq Mobile server as a module for interaction between applications and external data sources

# The Problem

- Applications deployed on server needs to work with external data
- Uniform interaction model
- Wide range of potentially supported data sources
- Easy development of applications

# Our Solution – DAMP

- **Data access unification**
- **Data access management**
- **Data abstraction and manipulation**
- **Wide range of supported data sources** – HTML , XML, files, databases, RSS feeds, Web services, TCP/IP, etc.

# DAMP Targeting

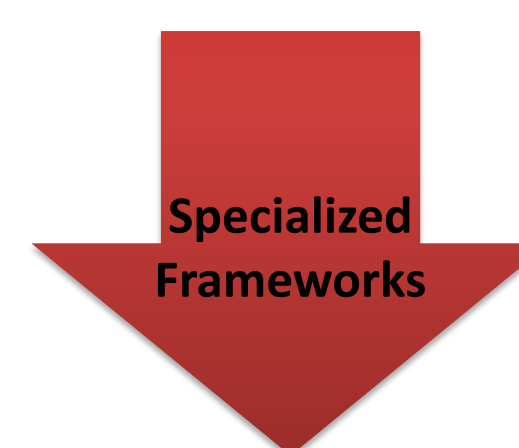

- + rich functionality
- heavyweight
- limited set of supported data
	- sources
- platform-dependency…

- limited functionality (e.g. Open, Close, Read, Write, Seek, etc.)
- + unification
- + lightweight
- + wide range of potentially supported data sources…

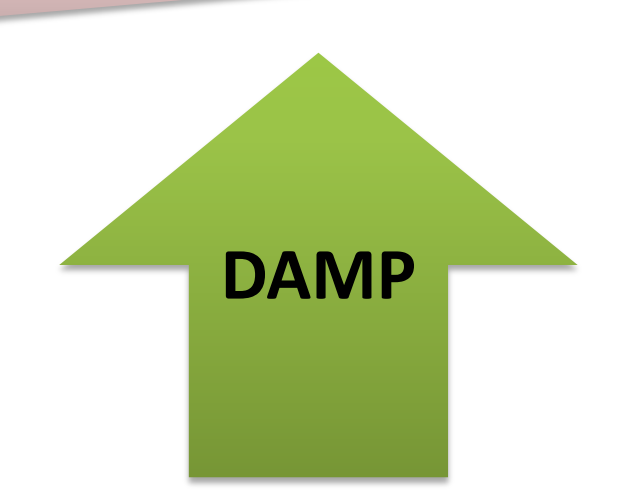

# General Architecture

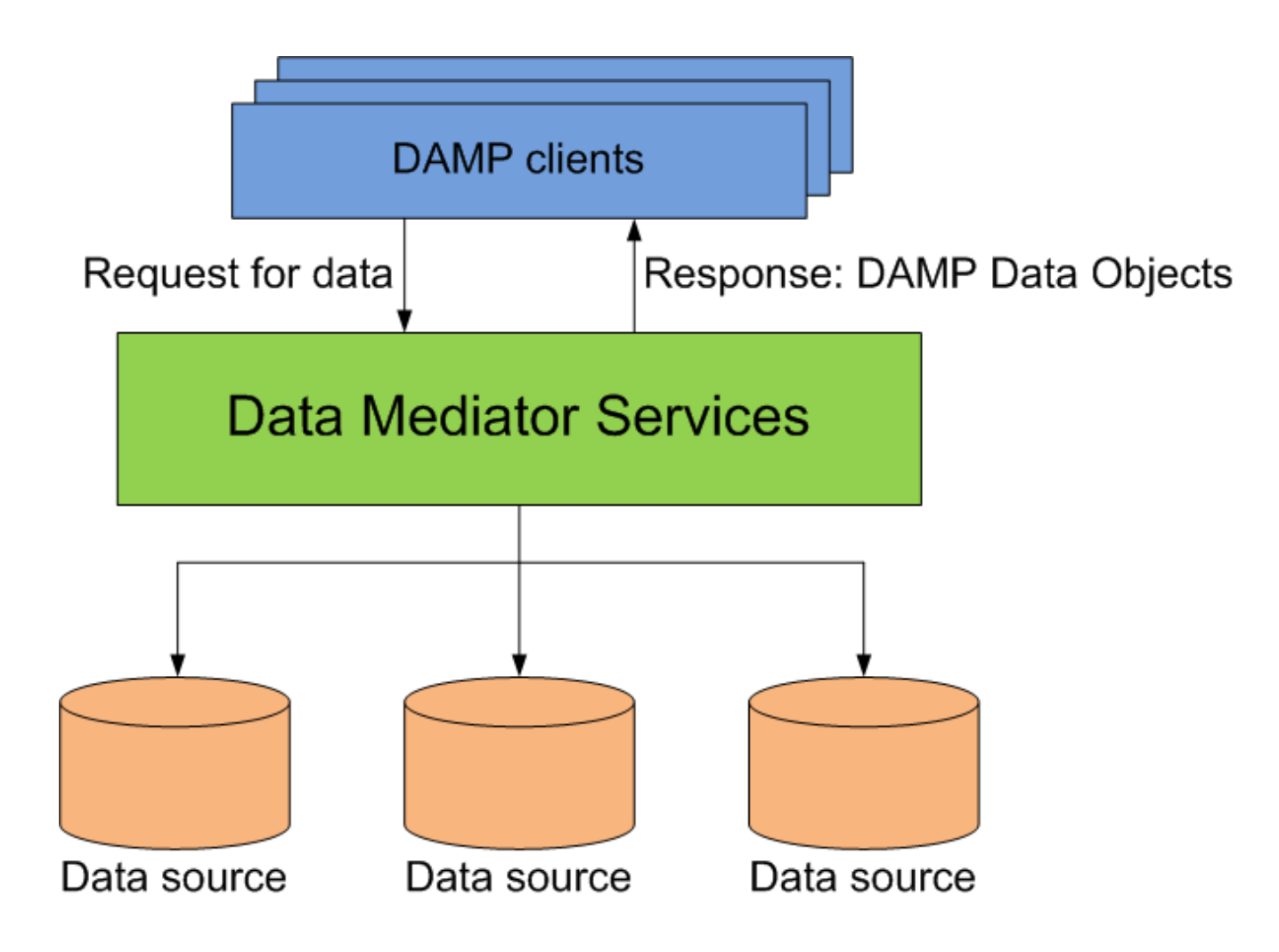

# Data Mediator Services

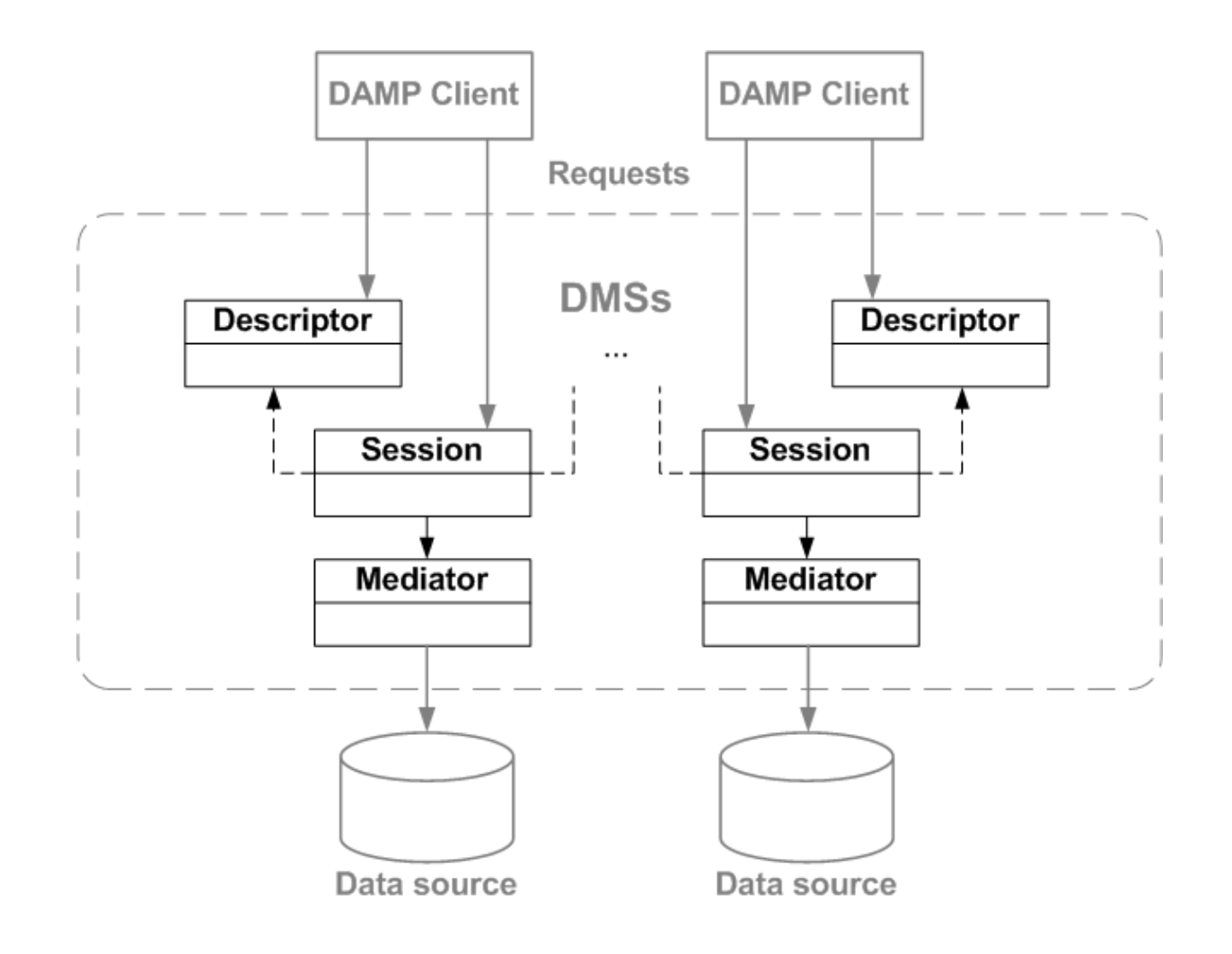

#### Descriptors & Sessions

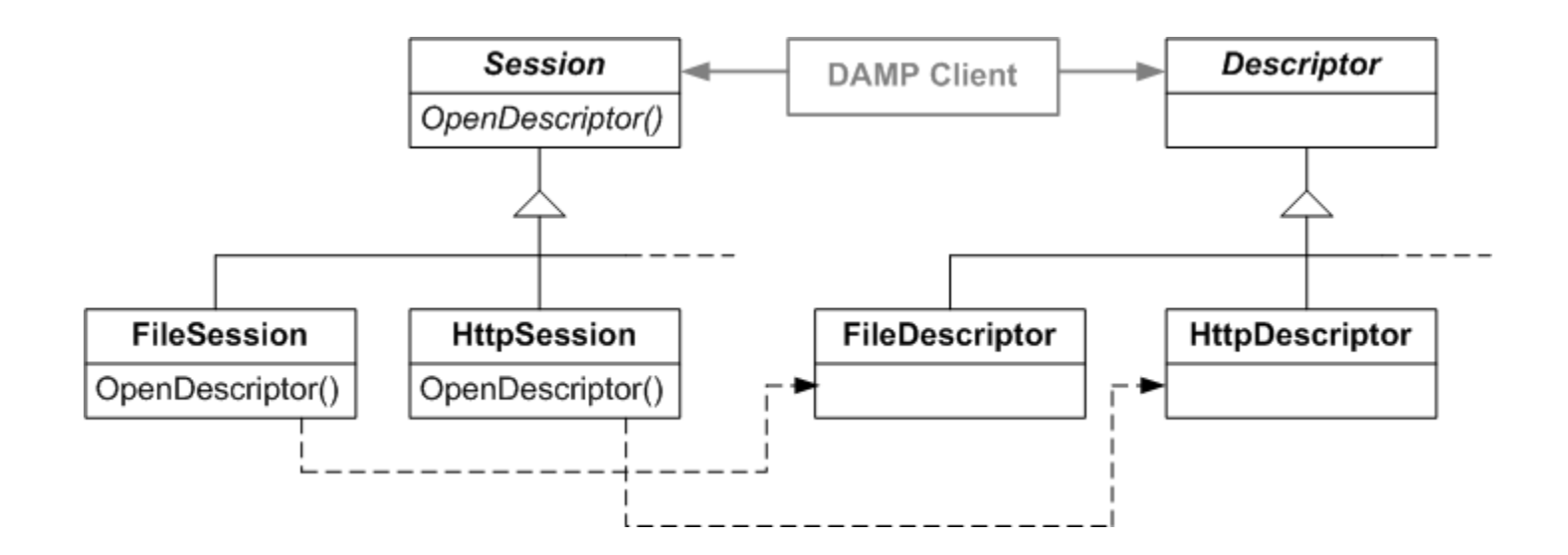

# DAMP Data Objects

- **RawSessionData** (RSD)
	- intelligent buffers for data retrieved via Mediators
	- managed by Descriptors

#### • **SessionData**

- customized object-oriented representation of raw data
- could be predefined (by DAMP system) and clientdefined

### SessionData

- Client-defined SessionData's structure depends only on client's needs
- DMSs don't know how to map raw data to client's representation
- SessionData objects has special method FillContent() that implements mapping process (implementing by clients)

### General Structure

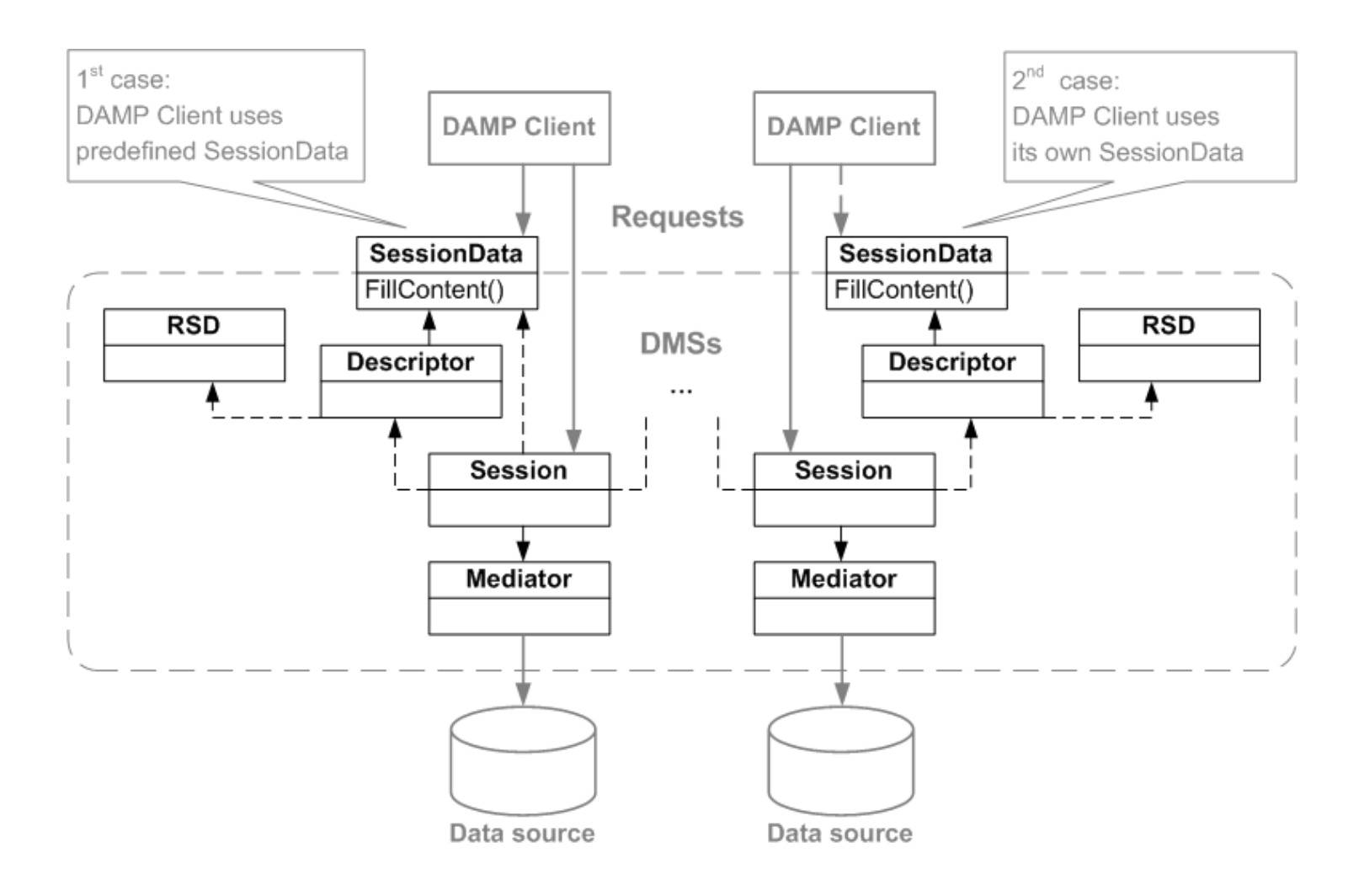

# Sample Code: Predefined SessionData usage

FileSession fileSession; TextFile\* textFile = fileSession.OpenTextFile("example.txt", ERead);

// textFile usage...

delete textFile;

# Sample Code: Client-defined SessionData usage [1/2]

class MyHtml : public SessionData { public:

}

```
virtual void FillContent(RawSessionData&);
  // ...
};
```

```
void MyHtml::FillContent(RawSessionData& 
                               rawSessionData) {
  RawHtm1Data& rawData =
      static cast<RawHtmlData&>(rawSessionData);
  // further implementation...
```
#### Sample Code: Client-defined SessionData usage [2/2] MyHtml myHtml; // ... HttpSession httpSession; HttpDescriptor\* descr = httpSession.OpenHttp("http://...", ERead); descr->GetData(myHtml); httpSession.CloseHttp(descr); // myHtml usage...

#### Future Activities

• Complete support of write operations

• Expansion of set of supported types of data sources